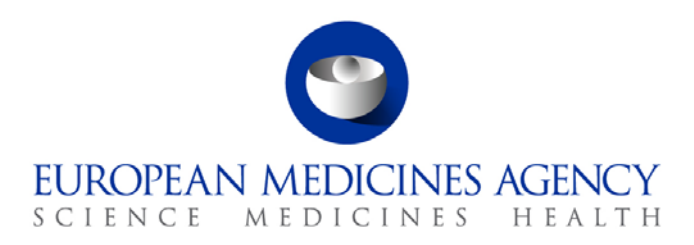

# Standard operating procedure

Title: Management of pharmacovigilance Rapid Alerts (RAs) and Non Urgent Information (NUI) for medicinal products for veterinary use

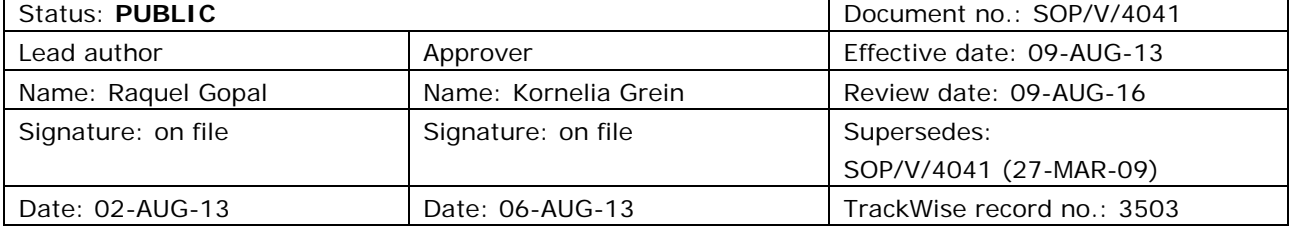

#### **1. Purpose**

To manage, with the appropriate degree of urgency, pharmacovigilance Rapid Alerts (RAs) and Non Urgent Information (NUI) for medicinal products for veterinary use, circulated by Member States (MSs), EFTA countries, the Agency or the European Commission, about newly available pharmacovigilance data for veterinary medicinal products which indicate that urgent action could be needed to protect animal or public health or which are circulated for collection and exchange of information within the EU Regulatory Network.

#### **2. Scope**

This SOP applies to staff in the Veterinary Medicines sector, CVMP members and CVMP Pharmacovigilance Working Party members.

## **3. Responsibilities**

It is the responsibility of the Head of Veterinary Medicines to ensure that this procedure is adhered to. The responsibility for the execution of a particular part of this procedure is identified in the right-hand column of section 9.

## **4. Changes since last revision**

The SOP has been reviewed to update the references and capture minor procedural changes.

7 Westferry Circus **●** Canary Wharf **●** London E14 4HB **●** United Kingdom **Telephone** +44 (0)20 7418 8400 **Facsimile** +44 (0)20 7418 8416 **E-mail** info@ema.europa.eu **Website** www.ema.europa.eu

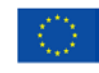

An agency of the European Union

© European Medicines Agency, 2013. Reproduction is authorised provided the source is acknowledged.

#### **5. Documents needed for this SOP**

- *Template for Rapid Alert and Non Urgent Information in Pharmacovigilance – Initial* Annexes of Volume 9B of The rules governing medicinal products in the European Union, October 2011 [\(http://ec.europa.eu/health/files/eudralex/vol-9/vol\\_9b\\_2011-10.pdf\)](http://ec.europa.eu/health/files/eudralex/vol-9/vol_9b_2011-10.pdf); [Word version.](https://docs.eudra.org/webtop/drl/objectId/090142b282321952)
- *Template for Rapid Alert and Non Urgent Information in Pharmacovigilance – response* Annexes of Volume 9B of The rules governing medicinal products in the European Union, October 2011 [\(http://ec.europa.eu/health/files/eudralex/vol-9/vol\\_9b\\_2011-10.pdf\)](http://ec.europa.eu/health/files/eudralex/vol-9/vol_9b_2011-10.pdf); [Word version.](https://docs.eudra.org/webtop/drl/objectId/090142b282321953)
- Model letter: RA 01 information request letter (in Siamed);
- Rapid alert assessment report template *- under development*

## **6. Related documents**

- Drug Monitor (CVMP/060/00);
- Directive 2001/82/EC of the European Parliament and of the Council of 6 November 2001 on the Community Code relating to veterinary medicinal products;
- Regulation (EC) No 726/2004 of the European Parliament and of the Council of 31 March 2004 laying down Community procedures for the authorisation and supervision of medicinal products for human and veterinary use and establishing a European Medicines Agency;
- Commission Regulation (EC) No. 1234/2008 of 24 November 2008 concerning the examination of variations to the terms of marketing authorisations for medicinal products for human use and veterinary medicinal products;
- Volume 9B of The rules governing medicinal products in the European Union, October 2011
- CVMP Recommendation on the evaluation of the benefit-risk balance of veterinary medicinal products [\(EMEA/CVMP/248499/07\)](http://www.emea.europa.eu/pdfs/vet/euleg/24849907en.pdf);
- SOP/V/4025 on Procedures in accordance with Article 78 of Directive 2001/82/EC related to pharmacovigilance measures for veterinary medicinal products authorised in the European Union;
- Incident management plan for medicines for veterinary use (EMA/711053/2010);
- SOP/V/4003 on the Procedure to be followed when the incident management plan for medicines for veterinary use is triggered.
- SOP/PDM/1004 on Core Master Files of medicinal products for human and veterinary use following the centralised procedure

## **7. Definitions**

Art 22 Procedure Procedure under Article 22 of Commission Regulation No 1234/2008, concerning urgent safety restrictions Art 45 Procedure Procedure under Article 45(4) of Regulation 726/2004 of the European Parliament and of the Council, concerning urgent safety measures taken by a Member State, including suspension Art 47 Procedure Procedure under Article 47 of Regulation 726/2004 of the European Parliament and of the Council, concerning CVMP opinions on measures necessary following receipt of suspected adverse reaction reports Art 78 Procedure Procedure under Article 78 of Directive 2001/82/EC of the European Parliament and of the Council, concerning urgent pharmacovigilance measures considered or taken by Member States AA Administrative assistant at EMA (here: VROS section) APH Animal and Public Health section in the Veterinary Medicines sector AST Assistant at EMA (assigned to veterinary pharmacovigilance activities) cMF Core master file CVMP Committee for Medicinal Products for Veterinary Use DEM Development and Evaluation of Medicines section in the Veterinary Medicines sector DREAM Document Records Electronic Archive Management HoS Head of Sector (here: Head of Veterinary Medicines) MA Marketing authorisation MAH Marketing authorisation holder MS Member State of the European Union (EU/EEA) NCA National competent authority NUI Non Urgent Information Originator Party initiating RA/NUI PhV Pharmacovigilance (here: veterinary) PhV SA Scientific administrator for veterinary pharmacovigilance (here PhV SA responsible for rapid alerts and non-urgent information) PhVWP-V CVMP Pharmacovigilance Working Party PM Project Manager (here: product responsible PM in APH or DEM section) RA Rapid Alert Rapporteur Rapporteur for centrally authorised product SnH Section head (here: Head of Animal and Public Health) VROS Veterinary Regulatory and Organisational Support section in the Veterinary Medicines sector

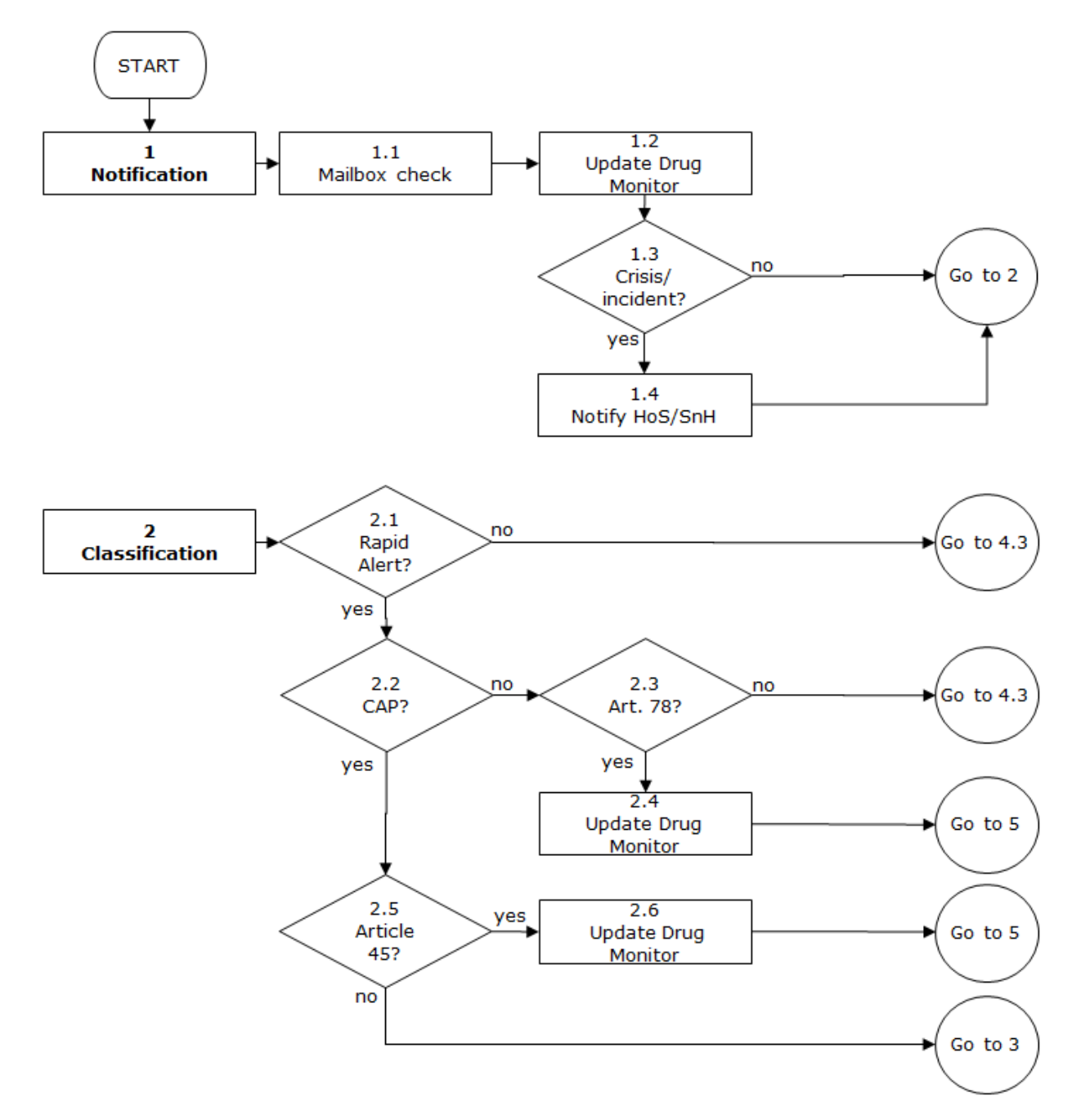

## **8. Process map(s)/ flow chart(s)**

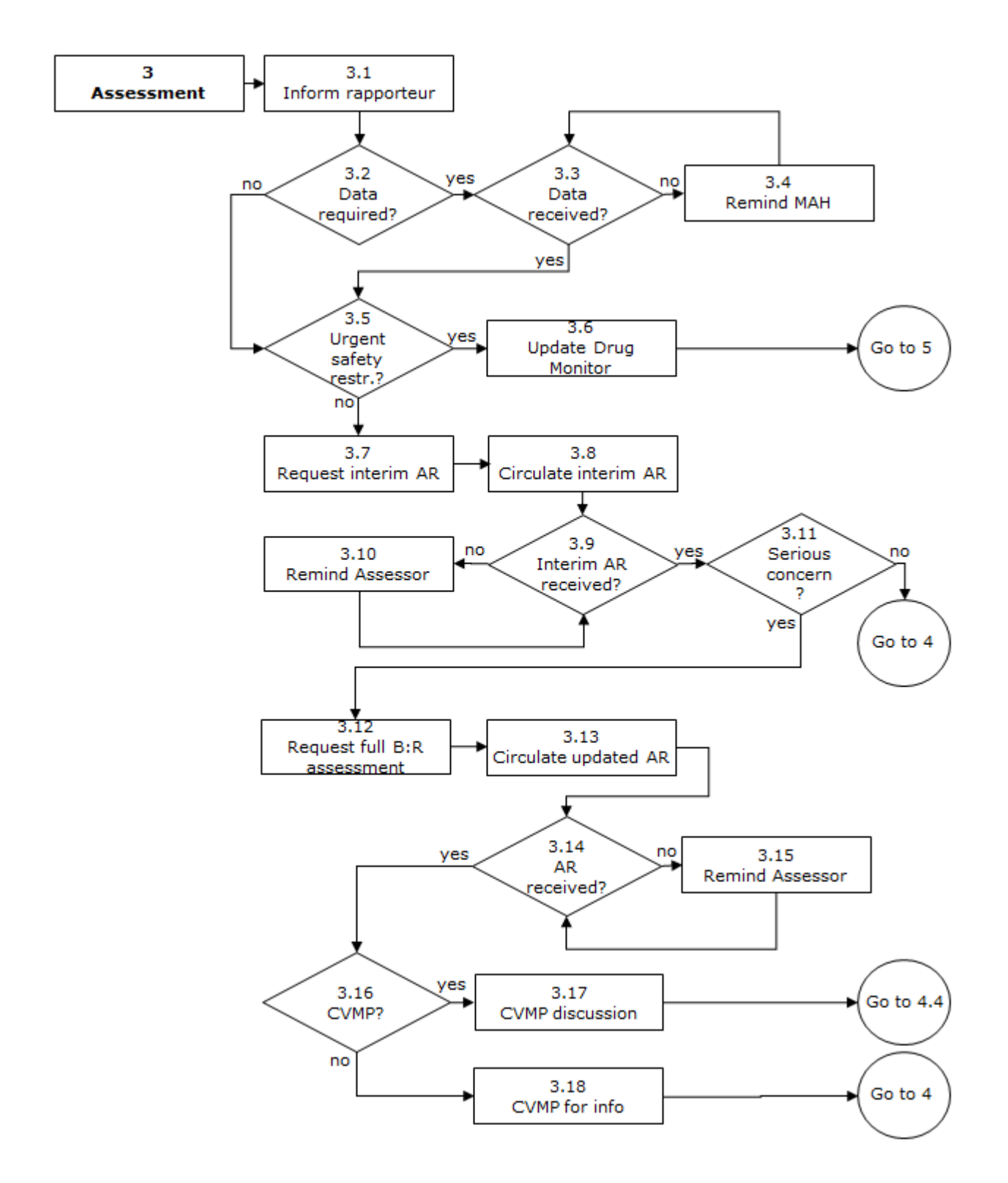

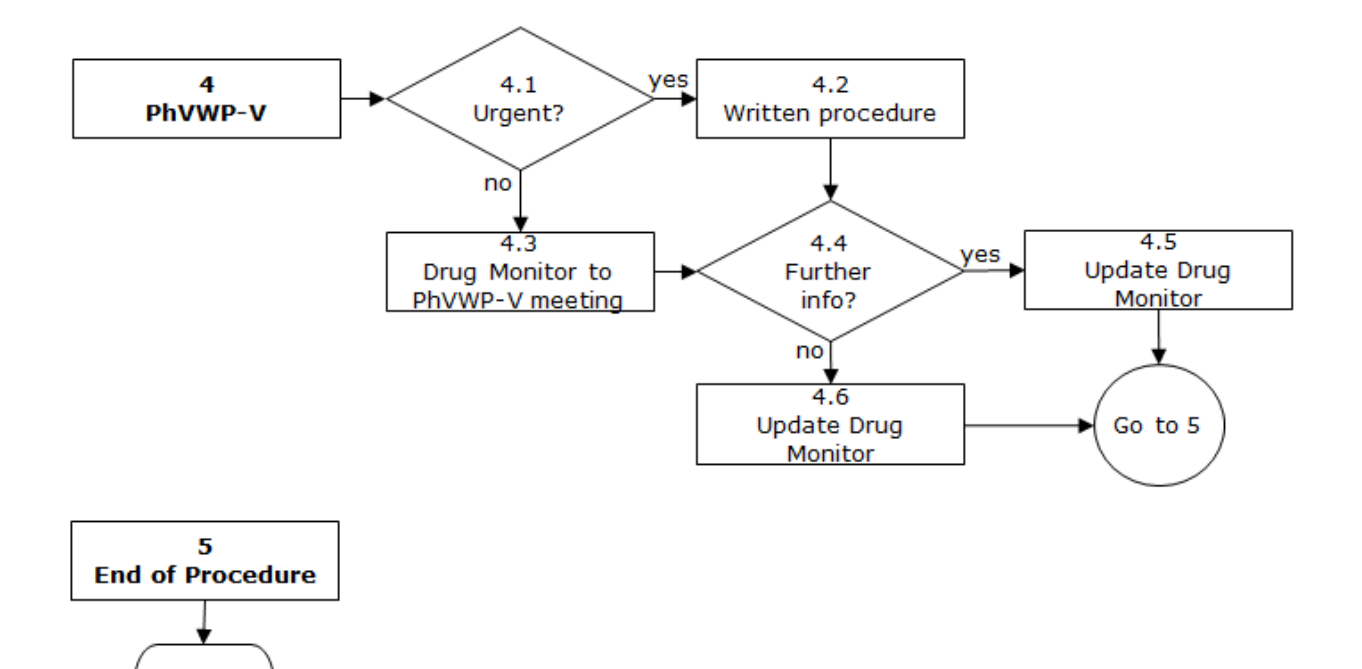

END

### **9. Procedure**

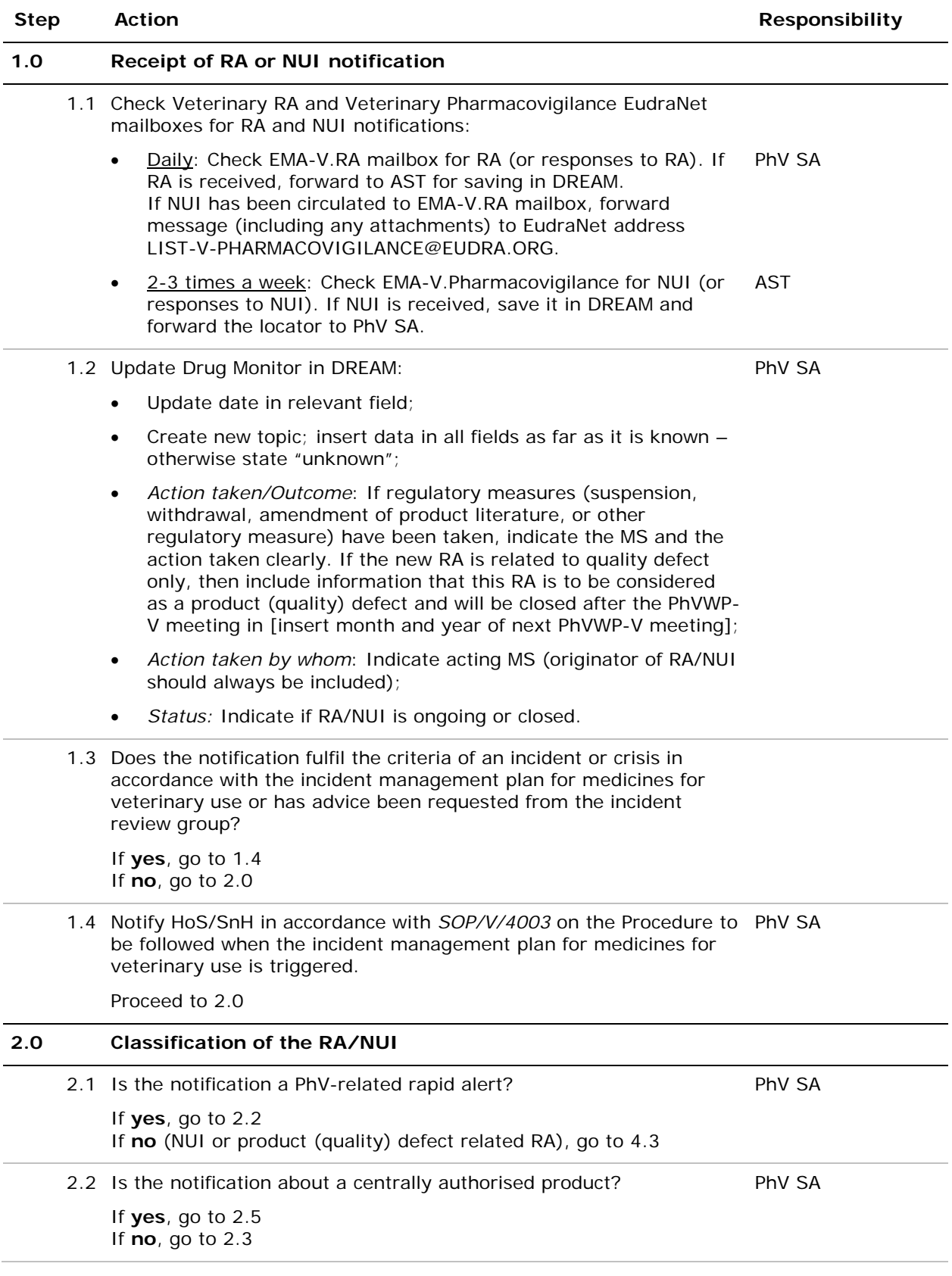

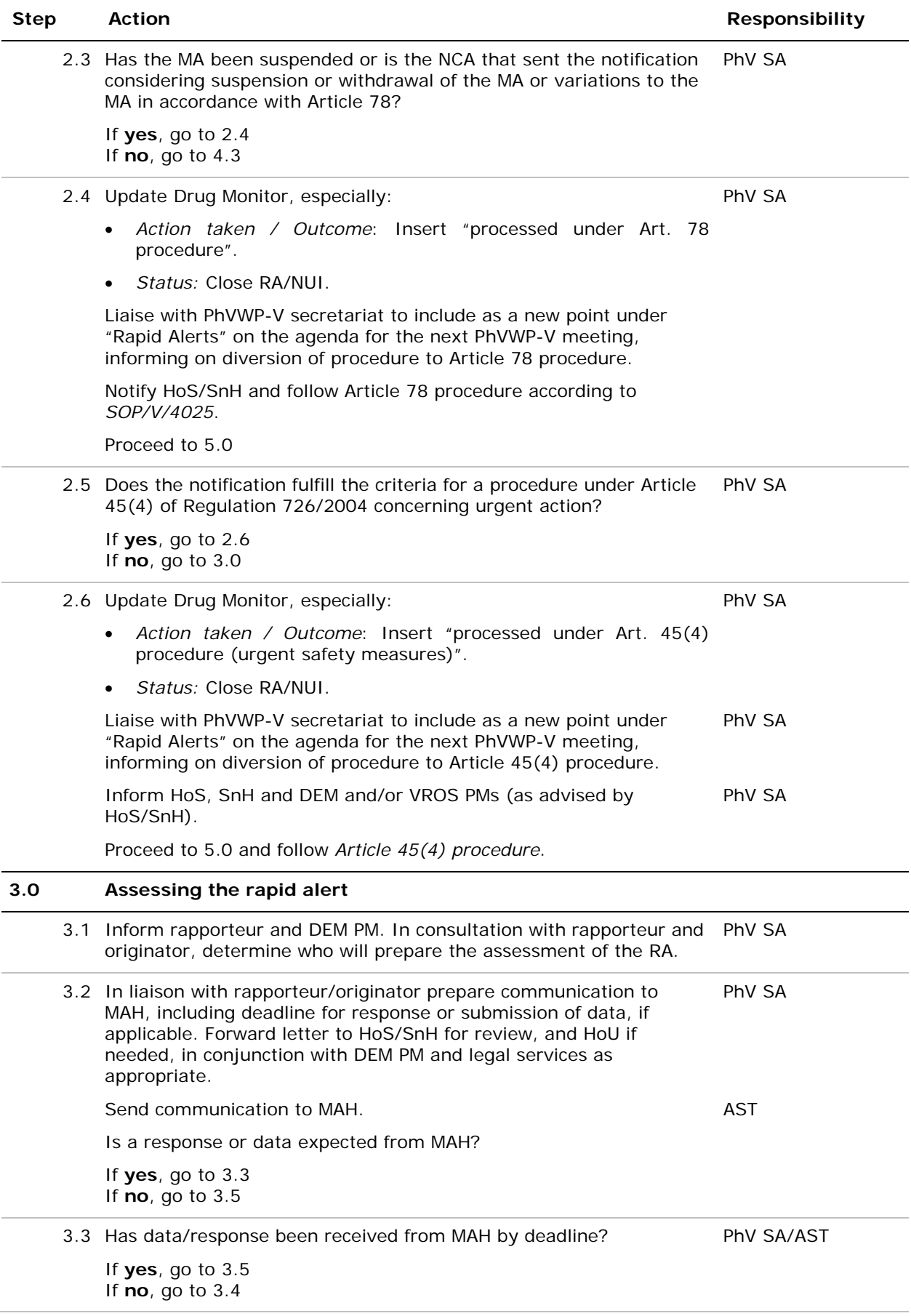

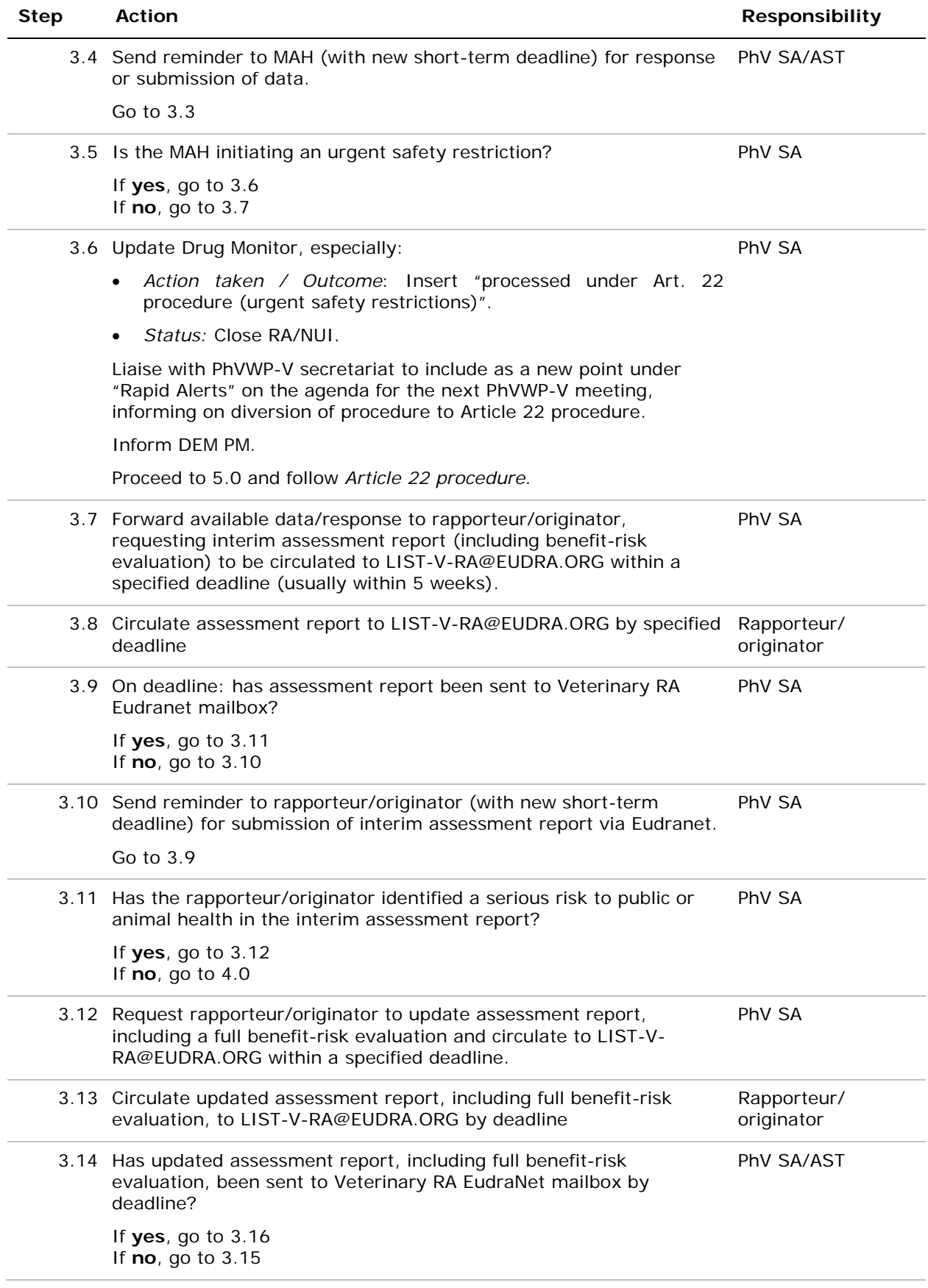

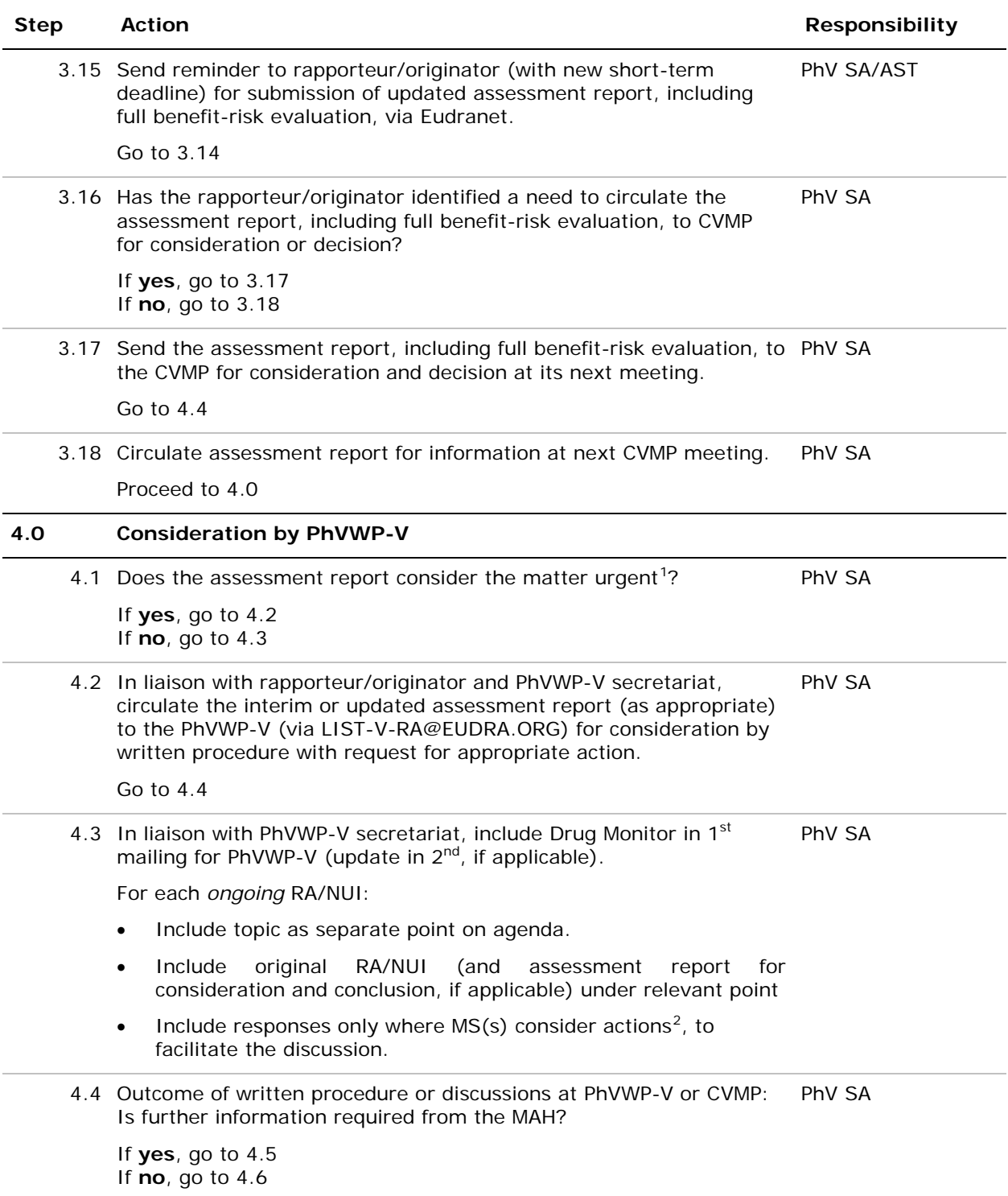

<span id="page-9-0"></span> <sup>1</sup> The rapporteur is to decide on urgency/non-urgency for consideration of the issue. To avoid any doubt, this should be indicated and justified in the assessment report by the rapporteur. The rapporteur also needs to clearly define the action

<span id="page-9-1"></span>to be requested from the PhVWP-V, and to clearly define any question to be addressed by the PhVWP-V.<br><sup>2</sup> Since RA/NUIs are circulated through EudraNet mailboxes, all PhVWP-V members have access through the national EudraNet mailboxes to the full responses.

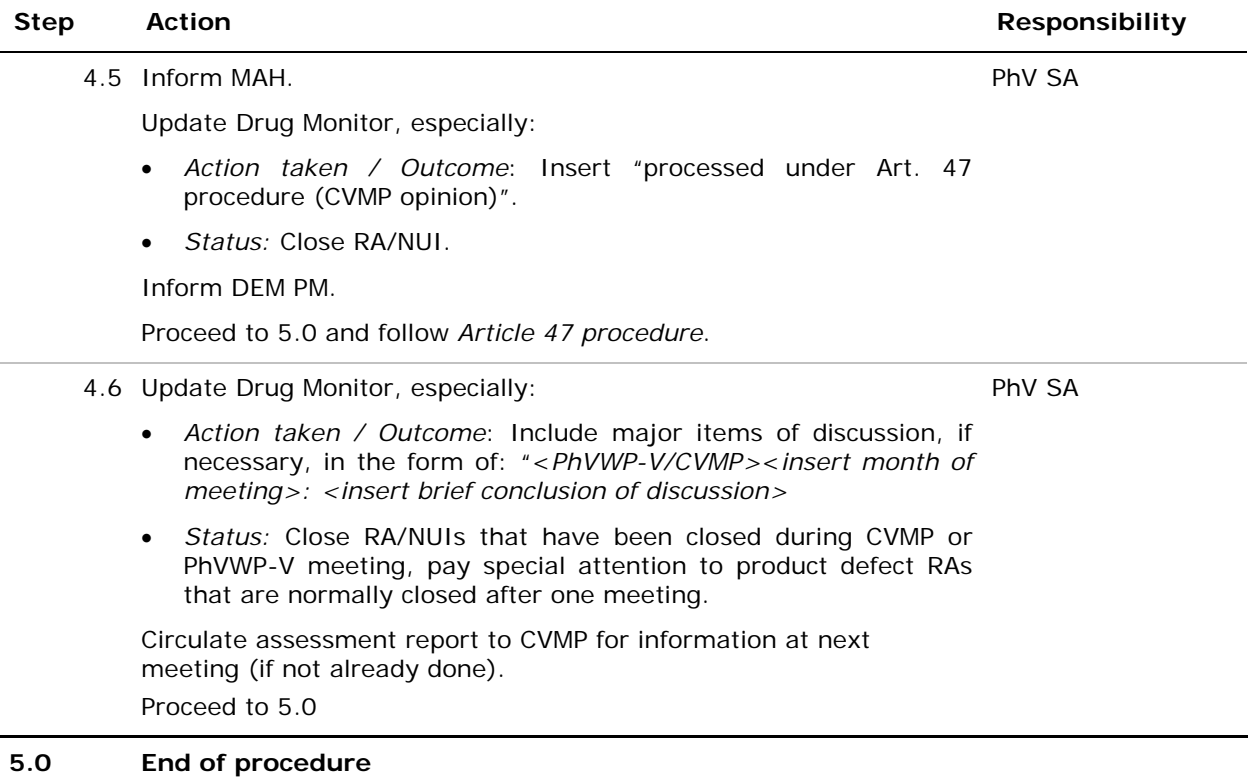

#### **10. Records**

Archiving of RA and NUI in DREAM:

- Product defect related RA: *Cabinets/03. Pharmacovigilance/PhV - Veterinary/Surveillance/Rapid Alerts-NUIS/Product defect related RA-NUIS (non-phv)* (not applicable to pharmacovigilance)
- PhV-related RA: for new topics, create new folder in *Cabinets/03. Pharmacovigilance/PhV - Veterinary/Surveillance/Rapid Alerts-NUIS/1 Rapid Alerts* in the form of "YYYY (chronological nr) – Topic (Product) Name – Initiating MS", then save message as "Topic (Product) Name - RA initial– MS - date of receipt". Save all further correspondence related to this topic in the same folder. Responses to be saved in the form of "Topic (Product) Name – RA response– MS - date of receipt".
- NUI: for new topics, create new folder in *Cabinets/03. Pharmacovigilance/PhV - Veterinary/Surveillance/Rapid Alerts-NUIS/2 NUIS* in the form of "YYYY (chronological nr) - Topic (Product) Name – Initiating MS", then save message as "Topic (Product) Name - NUI initial– MS date of receipt". Save all further correspondence related to this topic in the same folder. Responses to be saved in the form of "Topic (Product) Name - NUI response– MS - date of receipt".

In general, attachments are saved separately in the same folder and in the same form.